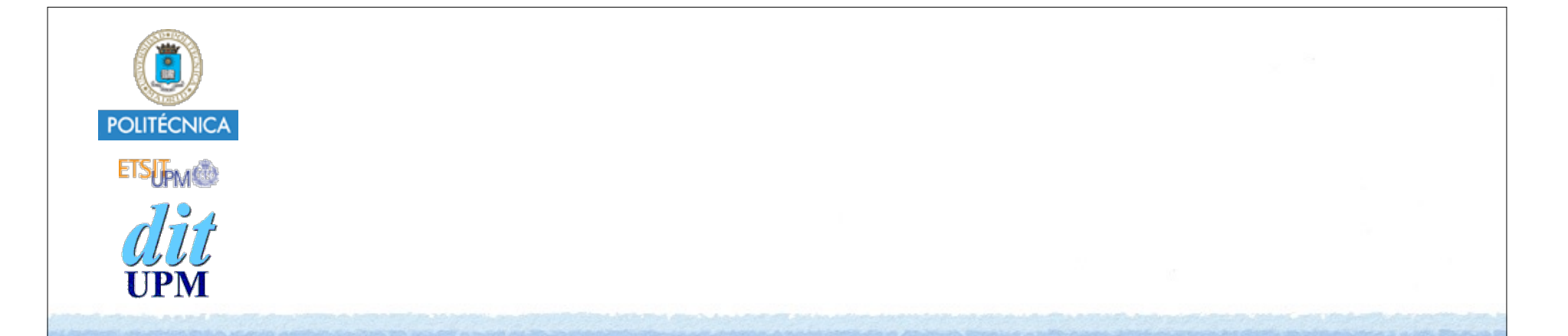

# Desarrollo de Apps para iOS Web Views

IWEB 2015-2016 Santiago Pavón

ver: 2015.11.05

© Santiago Pavón - UPM-DIT

### UIWebView

Es una UIView que contiene una navegador web.

- Puede mostrar distintos tipos de contenido:
	- URL de una página web remota.
	- string conteniendo HTML.
	- bytes + tipo MIME.
		- PDFs.
- Basado en WebKit
	- Proyecto Open Source
	- funcionalidad limitada
	- Soporta JavaScript (límite almacenamiento 10 MB).

### Mostrar Contenidos

```
Petición asíncrona a un URL:
```
**func loadRequest(\_ request: NSURLRequest)**

Carga un string conteniendo HTML:

func **loadHTMLString(\_ string: String, baseURL baseURL: NSURL?)**

Carga bytes:

func **loadData(\_ data: NSData, MIMEType MIMEType: String, textEncodingName textEncodingName: String, baseURL baseURL: NSURL)**

# Ejemplos

```
let webView = UIWebView()
```

```
if let url = NSURL(string: "http://www.upm.es") {
  let req = NSURLRequest(URL: url)
   webView.loadRequest(req)
```

```
webView.loadHTMLString("<a href='upm.es'>UPM</a>",
                baseURL: nil)
```
}

# Propiedades y Métodos

Propiedades:

delegate *(IBOutlet)*

request

loading

```
canGoBack
```
canGoForward

detectsPhoneNumbers

scalesPageToFit

```
dataDetectorTypes
```

```
scrollView
```
…

#### Métodos:

```
stopLoading (IBAction)
reload (IBAction)
goBack (IBAction)
goForward (IBAction)
stringByEvaluatingJavaScriptFromString:
…
```
© Santiago Pavón - UPM-DIT

### UIWebViewDelegate

Se llama si falla la carga del contenido.

```
func webViewDidFinishLoad(_ webView: UIWebView)
```
Se lama antes de empezar a cargar contenido.

func **webView**(\_ webView: UIWebView, **shouldStartLoadWithRequest** request: NSURLRequest, **navigationType** navigationType: UIWebViewNavigationType) -> **Bool**

Se llama tras terminar la carga del contenido.

func **webViewDidFinishLoad**(\_ webView: UIWebView)

Se llama tras empezar la carga del contenido.

func **webViewDidStartLoad**(\_ webView: UIWebView)

# Soportar http

### • Añadir en Info.plist

 $\bullet$   $\bullet$ 

 $|\mathbf{A}\rangle$  i Running Explorador on iPhone 4s

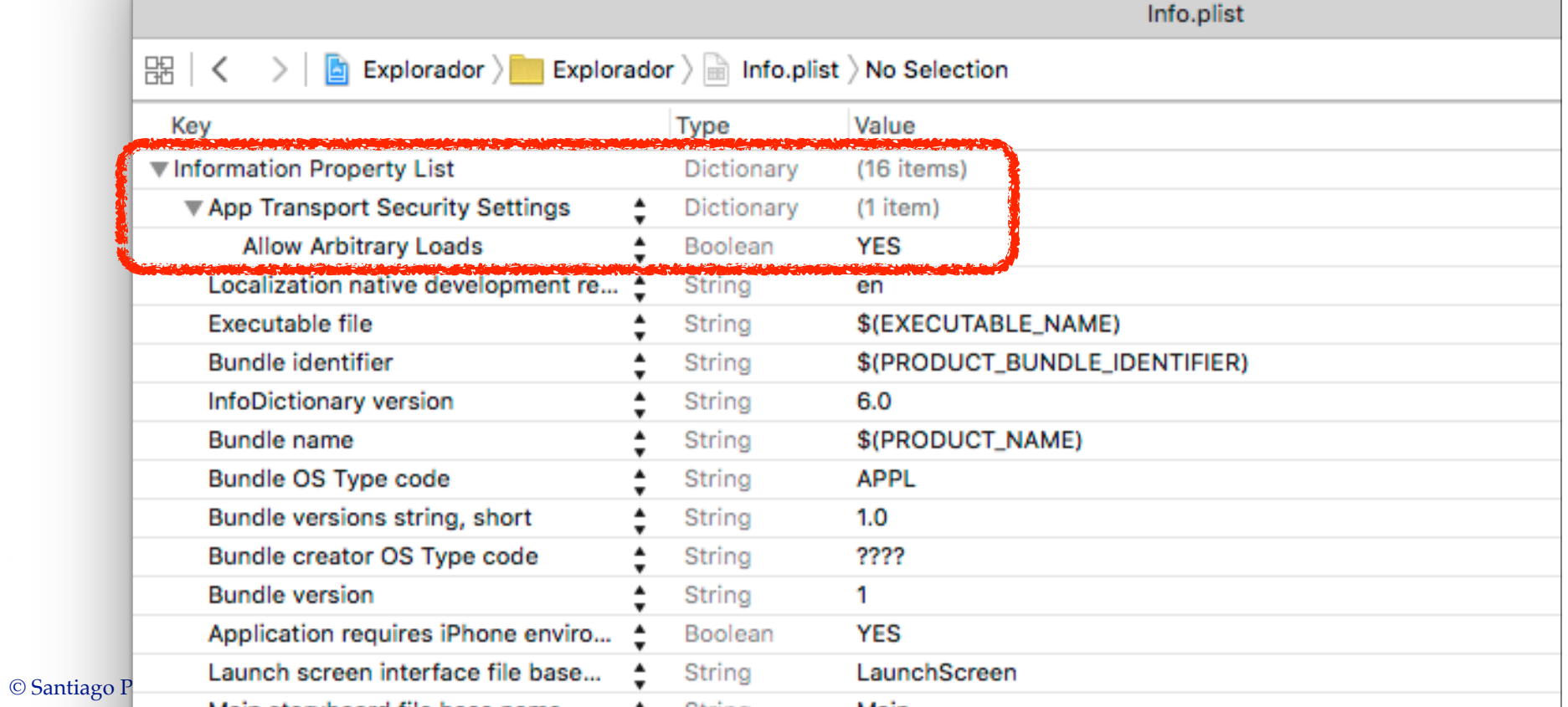

### Demo: Browser

Hacer un navegador Web.

• Incluir:

- área para el contenido web
- barra de direcciones
- botones back, forward, stop, reload

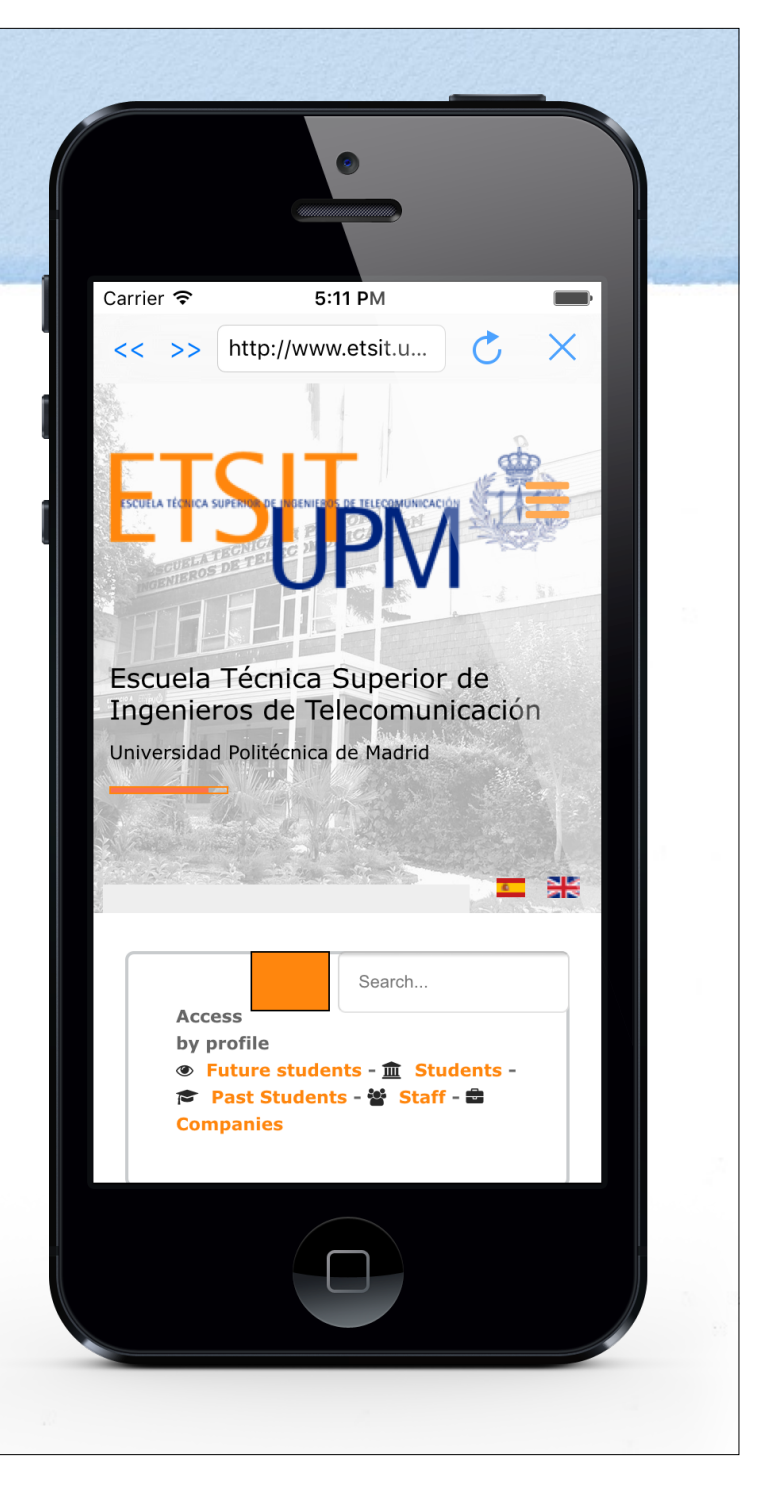

© Santiago Pavón - UPM-DIT